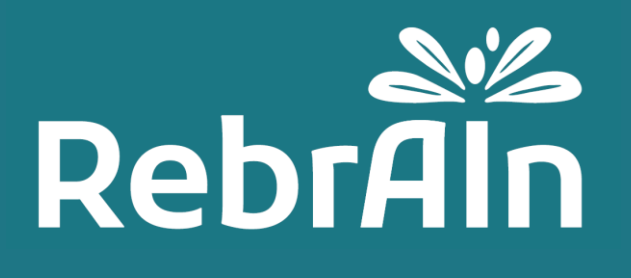

# **OptimDBS**

# **Manuel d'utilisation des IRMs destiné aux cliniciens**

Révision 3 2022-06

Copyright © 2021, RebrAIn. Tous droits réservés.

# **1. General Information**

Ce document explique comment récupérer et utiliser lors de chirurgie les IRM marquées avec des cibles cérébrales prédites par OptimDBS, un logiciel autonome conçu par RebrAIn.

Il est recommandé de lire attentivement ce manuel d'instructions avant utilisation.

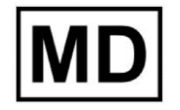

Ce symbole indique que le produit est un dispositif médical

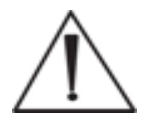

Les utilisateurs doivent prêter une attention particulière à ce symbole signalant les mises en garde importantes telles que les avertissements et les précautions à prendre en considération afin d'utiliser les IRMs marquées dans les meilleurs conditions possibles et en toute sécurité.

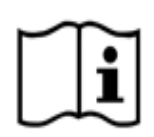

Indique le besoin pour l'utilisateur de consulter le manuel d'utilisation.

Le manuel d'utilisation électronique (en Français et dans d'autres langues) peut être téléchargé sur le site [internet de RebrAIn;](https://rebrain.eu/notices/) ou dans le menu « Aide » sur la plateforme [transfer.rebrain.eu](https://transfer.rebrain.eu/login) une fois connecté à celle-ci.

Une copie papier de ce manuel d'utilisation peut être demandé sans coût additionnel et délivrée sous 5 jours ouvrés.

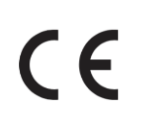

Ce dispositif médical est marqué CE. Il est conforme aux exigences de la Directive Européenne 93/42/CEE sur les dispositifs médicaux. L'IRM marquée avec OptimDBS peut donc être utilisée, conformément à son emploi prévu et ses revendications cliniques, dans les pays de l'Union Européenne où la législation l'autorise.

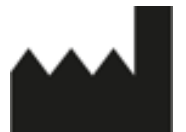

Ce symbole indique le fabricant, comme défini dans la Directive Européenne 93/42/CEE.

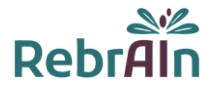

# **2. Description d'OptimDBS**

OptimDBS est un logiciel autonome semi-automatique qui aide les cliniciens dans la planification de la chirurgie. A partir de l'IRM cérébrale d'un patient au format 3D DICOM, OptimDBS fournit une IRM cérébrale (3D DICOM), marquée avec des indicateurs visuels aux niveau des cibles prédites, afin de proposer une solution de ciblage stéréotaxique fonctionnel dans le but de conforter le clinicien dans sa méthode de ciblage habituelle.

La stimulation cérébrale profonde (DBS) est un type de traitement chirurgical des maladies neurodégénératives telles que la maladie de Parkinson et les tremblements essentiels. Une étape cruciale de cette procédure est l'identification des cibles cérébrales dans lesquelles le courant doit être délivré par les électrodes implantées afin d'atténuer les symptômes du patient. La lésion par irradiation focalisée (radiochirurgie, RS) ou la thermolésion (technique d'ultrasons focalisés de haute intensité, HIFU) sont d'autres types de traitements chirurgicaux qui utilisent le même type de ciblage pour localiser les positions auxquelles des lésions contrôlées doivent être réalisées.

OptimDBS peut prédire des cibles cérébrales spécifiques afin de conforter le clinicien dans sa méthode de ciblage habituelle pendant les procédures chirurgicales. Le logiciel est exclusivement utilisé par des opérateurs de RebrAIn qualifiés. Une fois que le clinicien a fourni à RebrAIn une image IRM anonymisée au format 3D DICOM, l'opérateur peut la traiter avec OptimDBS. OptimDBS produira une image IRM avec des marqueurs visibles (croix blanches) où se trouvent les cibles prédites, qui est ensuite renvoyée au clinicien pour l'aider lors de sa procédure chirurgicale.

L'image de sortie fournie par OptimDBS ne doit pas être utilisée comme une méthode de ciblage pour le clinicien . L'image marquée avec les cibles doit être utilisée uniquement comme une source d'informations complémentaire, que le clinicien peut utiliser pour accroître sa confiance dans ses méthodes de ciblage habituelles ou inciter à d'autres vérifications à sa propre discrétion.

## **3. Utilisation prévue d'OptimDBS et des images marquées**

## **Indications**

OptimDBS est une application logicielle autonome destinée à fournir une méthode standardisée de visualisation des cibles stéréotaxiques en neurochirurgie, en utilisant des algorithmes de prédiction pour le traitement de la maladie de Parkinson et du tremblement essentiel. À partir d'une IRM cérébrale d'un patient (3D DICOM), il produit une image IRM au format 3D DICOM avec des indicateurs visuels aux coordonnées des cibles prédites qui sont destinées à être utilisées par le médecin comme un outil de comparaison croisée afin d'augmenter la confiance dans ses méthodes de ciblage habituelles.

## **Groupes cibles de patients**

OptimDBS est indiqué chez les patients atteints de la maladie de Parkinson ou de tremblements essentiels, éligibles à l'indication chirurgicale (stimulation cérébrale profonde, chirurgie par lésions). L'éligibilité du patient relève de la responsabilité des cliniciens qui le suivent.

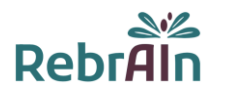

#### **Utilisateur visé**

Les images IRM marquées qui ont été traitées par le logiciel OptimDBS sont destinées à être utilisées par le clinicien prévoyant d'effectuer une intervention neurochirurgicale.

#### **Contre-indications**

Il n'y a pas de contre-indication lors de l'utilisation des images IRM marquées traitées par OptimDBS.

#### **Effets secondaires indésirables**

Aucun effet secondaire indésirable n'est attendu lors de l'utilisation des images IRM marquées avec les cibles cérébrales prédites.

#### **Responsabilité**

Les images traitées par OptimDBS fournissent uniquement une aide supplémentaire aux cliniciens. Elles ne remplacent ni se substituent aux méthodes de ciblages habituelles.

# **4. Bénéfices cliniques et caractéristiques en matière de performances**

## **4.1.Bénéfices cliniques**

Avec les revendications actuelles, les cliniciens sont invités à utiliser leurs propres méthodes de ciblage, notamment si cette méthode est en désaccord avec l'IRM marquée obtenue avec OptimDBS. Ainsi, aucun bénéfice pour le patient n'est directement attendu. Si OptimDBS confirme la bonne position de la cible, OptimDBS augmente la confiance du clinicien dans son geste, sinon OptimDBS invite le chirurgien à se questionner sur son ciblage et ainsi peut potentiellement augmenter la qualité de la prise en charge du patient.

## **4.2.Performances techniques**

Les performances techniques d'OptimDBS sont les suivantes :

- Implémentation de 2 algorithmes, tout les 2 validés, pour indiquer la position des cibles cérébrales (STN et VIM) pour les procédures chirurgicales du cerveau ;
- Lecture d'image IRM au format 3D DICOM ;
- Traitement semi-automatique de l'image IRM au format 3D DICOM pour indiquer les cibles ;
- L'image marquée doit rester au format 3D DICOM afin d'être compatible avec les équipements utilisés pour les procédures chirurgicales du cerveau (ex : station de planification).

# **5. Avertissement**

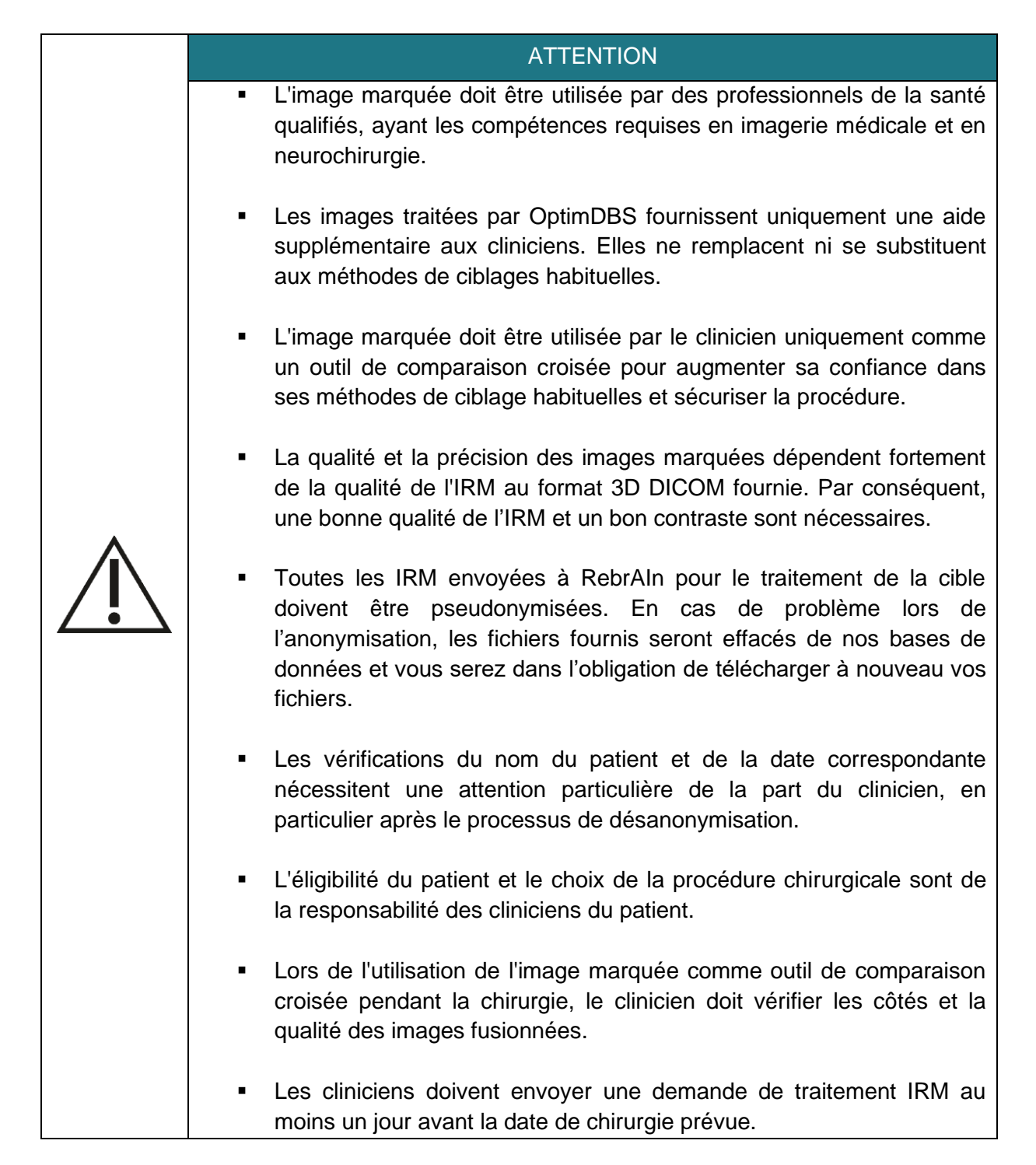

# **6. Précautions**

## **6.1.Utilisation conforme**

L'utilisation de ces images IRM (3D DICOM) marquées traitées avec OptimDBS est réservée au clinicien prévoyant d'effectuer une intervention neurochirurgicale pour le traitement de patient atteints de la maladie de Parkinson ou de Tremblements Essentiels en ciblant le noyau sous-thalamique, STN, ou le noyau ventral intermédiaire, VIM.

Toute utilisation inappropriée est interdite.

## **6.2.Dysfonctionnement et signalement des incidents**

Pour tout problème lié au chargement/téléchargement des images IRM ou bien si l'image IRM marquée :

- est incompatible avec le poste de planification utilisé lors de la neurochirurgie;
- est indisponible ou;
- comporte un décalage entre les cibles obtenu lors du ciblage habituel du clinicien et les cibles obtenues sur l'image IRM traitée par OptimDBS,

veuillez envoyez un e-mail à l'adresse suivante: support@rebrain.eu.

En cas de problème avec l'image marquée traitée par OptimDBS (voir ci-dessus), le clinicien doit opérer le patient selon son propre protocole clinique.

Tout incident ou incident grave survenant en relation avec l'utilisation d'images IRM marquées doit être signalé à RebrAIn (support@rebrain.eu) et/ou à l'autorité compétente de l'État membre dans lequel l'événement est survenu.

## **6.3.Version électronique du manuel d'utilisation**

Veuillez noter que ce service est fourni avec des instructions d'utilisation en version électronique. Ces instructions d'utilisation sont fournies en format « PDF ». Un logiciel approprié, tel que Adobe Acrobat Reader, est requis pour les lire.

Adobe Reader peut être obtenu à l'adresse : <https://get.adobe.com/reader/>

Ces instructions (disponible dans différentes langues) sont disponibles à l'adresse suivante :

- Directement sur<https://rebrain.eu/notices>
- Sur [https://transfer.rebrain.eu/login,](https://transfer.rebrain.eu/login) dans le menu « Aide » une fois connecté

Une copie imprimée des instructions d'utilisation peut être obtenue dans les 5 jours ouvrés sans frais supplémentaires en contactant RebrAIn à l'adresse email suivante : [support@rebrain.eu](mailto:support@rebrain.eu)

## **7. Mode d'emploi**

## **7.1.Pseudonimisation des IRM**

Il est nécessaire de procéder à la pseudonimisation de l'IRM d'un patient. Cela peut être fait en utilisant votre propre processus d'anonymisation ou en utilisant des outils open source ou des logiciels dédiés à l'anonymisation des IRM.

Le processus de désanonymisation et le croisement des données patient sont de la responsabilité du clinicien et/ou de l'hôpital.

## **7.2.Demande de marquage d'IRM**

Le chargement d'images IRM (3D DICOM) d'un patient et le téléchargement d'images IRM marquées avec des cibles prédites peuvent être effectués à l'aide d'une interface web appropriée : <https://transfer.rebrain.eu/login> ou [https://cloud.acronis.com/login.](https://cloud.acronis.com/login)

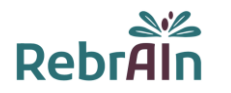

Les informations d'identification envoyées par RebrAIn doivent être utilisées pour se connecter.

Une notice concernant l'utilisation des interfaces web est disponible directement une fois connecté à celles-ci.

Toutefois, les informations suivantes doivent être indiquées lors de la demande :

- La cible cérébrale : STN ou VIM
- L'hémisphère à cibler en cas de marquage unilatéral

**Attention : si l'hémisphère n'est pas indiqué, un marquage bilatéral sera alors effectué par les opérateurs de RebrAIn** 

## **7.3.Utilisation de l'image marquée lors d'une procédure neurochirurgicale**

L'image traitée par OptimDBS est fournie au format 3D DICOM, un format standard et accepté à l'échelle internationale. Une fois téléchargée, l'image IRM marquée devra donc être utilisée sur tout appareil, utilisé pour le ciblage stéréotaxique fonctionnel, compatible avec ce format.

Les cibles cérébrales prédites par OptimDBS sont indiquées par des croix blanches, comme ci-dessous :

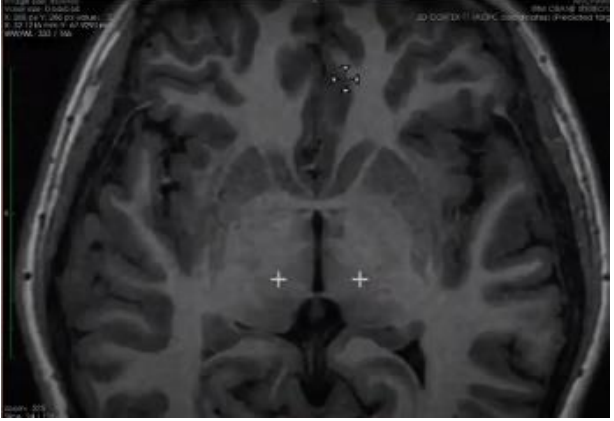

Il est possible que les cibles ne soient pas sur les mêmes couches de l'IRM. Dans ce cas, il est nécessaire de naviguer entre les différentes couches de l'image pour trouver les cibles prédites.

# **8. CONDITIONS LEGALES - EXCLUSION DE GARANTIE / LIMITATION DE RESPONSABILITE**

L'utilisation de ce produit vaut acceptation de manière explicite et sans réserve des présentes conditions légales. A défaut d'accord de votre part sur les présentes conditions légales, vous n'êtes pas autorisé à utiliser ce produit.

La présente notice est un document non contractuel qui peut être modifiée par RebrAIn si nécessaire. Le produit doit uniquement être utilisé conformément à la notice fournie avec le logiciel.

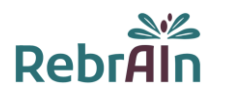

La présente notice est soumise au droit français, tout différent ou litige relatif à la présente notice, à la mise en cause de la responsabilité de RebrAIn sera soumis aux tribunaux compétents. L'utilisateur consent irrévocablement à l'exclusivité de la présente clause juridictionnelle.

RebrAIn ne pourra être tenu responsable dans les cas suivants :

(I) d'utilisation incorrecte du produit et/ou par des utilisateurs non formés,

(ll) si le produit est utilisé en dehors des indications prévues, telles que mentionnées dans la notice fournie avec le logiciel,

(Ill) si le produit a été modifié sans l'accord préalable écrit de RebrAIn,

Le produit est fourni en « l'état ». RebrAIn décline toute garantie, expresse ou implicite, concernant tout produit, son adéquation à un usage particulier, sa qualité, sa qualité marchande ou autre. Les indications, descriptions ou spécifications décrit dans cette notice sont conçues aux seules fins de décrire de façon générale le produit et ne constituent pas une quelconque garantie expresse.

En aucun cas RebrAIn ne serait être tenu responsable, au titre d'une action en responsabilité contractuelle, en responsabilité délictuelle ou de toute autre action, de tout dommage direct ou indirect, incident ou accessoire, subi par l'utilisateur ou par un tiers, pour (a) le coût des achats de marchandises de remplacement, (b) les dommages, spéciaux, indirects, punitifs, indirects ou accessoires ou (c ) les pertes de bénéfices ou de chiffre d'affaire.

## **9. Droits d'auteur ou marques**

OptimDBS est la propriété de RebrAIn.

## **10. Logiciel tiers intégré :**

Ce logiciel est en partie basé sur medInria, un logiciel de traitement et de visualisation d'images médicales multi-plateformes, développé par Inria. Pour une description complète des droits d'auteur, de la clause de non-responsabilité et de la licence, voir <https://med.inria.fr/about/license>

## **11. Contact**

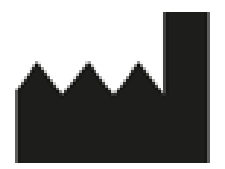

RebrAIn Plateforme Technologique d'Innovation Biomédicale (PTIB) Hôpital Xavier Arnozan, avenue du Haut Lévêque 33600 PESSAC, FRANCE

https://rebrain.eu/ support@rebrain.eu

CUG\_OptimDBS FR Révision 3 Date de révision : 2022-06